Title stata.com

**cmsummarize** — Summarize variables by chosen alternatives

Description Quick start Menu Syntax

Options Remarks and examples Also see

# **Description**

cmsummarize calculates summary statistics for one or more variables grouped by chosen alternatives.

For panel choice data, cmsummarize calculates summary statistics grouped by chosen alternatives and by time.

#### **Quick start**

Display the means of x1 and x2 grouped by chosen alternatives identified by depvar and using cmset data

```
cmsummarize x1 x2, choice(depvar)
```

Same as above, and display sample size, minimum, median, and maximum cmsummarize x1 x2, choice(depvar) statistics(N min median max)

For panel choice data, display means of xvar grouped by chosen alternatives and time cmsummarize xvar, choice(depvar) time

## Menu

Statistics > Choice models > Setup and utilities > Summarize variables by chosen alternatives

## **Syntax**

```
options
                                  Description
Main
* choice(choicevar)
                                  specify 0/1 variable indicating the chosen alternatives
 statistics(statname[...])
                                  report specified statistics
                                  use alternativewise deletion instead of casewise deletion
 altwise
```

cmsummarize varlist [if] [in] [weight] , choice(choicevar) [options]

Reporting

format[(%fmt)] display format for statistics; default format is %9.0g longstub put key for statistics (or variable names) on left table stub group by time variable (only for panel CM data) time display variables in table columns; the default columns(variables) columns(statistics) display statistics in table columns

You must cmset your data before using cmsummarize; see [CM] cmset.

by is allowed; see [D] by.

fweights are allowed; see [U] 11.1.6 weight.

# **Options**

choice (choicevar) specifies the variable indicating the chosen alternative. choicevar must be coded as 0 and 1, with 0 indicating an alternative that was not chosen and 1 indicating the chosen alternative. choice() is required.

statistics(statname | ... |) specifies the statistics to be displayed; the default is equivalent to specifying statistics (mean). (stats() is a synonym for statistics().) Multiple statistics may be specified and are separated by white space, such as statistics(mean sd). Available statistics are

| statname                                 | Definition                             | statname                               | Definition                           |
|------------------------------------------|----------------------------------------|----------------------------------------|--------------------------------------|
| mean                                     | mean                                   | p1                                     | 1st percentile                       |
| <u>co</u> unt                            | count of nonmissing observations       | p5                                     | 5th percentile                       |
| n                                        | same as count                          | p10                                    | 10th percentile                      |
| <u>su</u> m                              | sum                                    | p25                                    | 25th percentile                      |
| <u>ma</u> x                              | maximum                                | $\underline{\mathtt{med}}\mathtt{ian}$ | median (same as p50)                 |
| <u>mi</u> n                              | minimum                                | p50                                    | 50th percentile (same as median)     |
| $\underline{\mathbf{r}}$ ange            | range = max - min                      | p75                                    | 75th percentile                      |
| sd                                       | standard deviation                     | p90                                    | 90th percentile                      |
| $\underline{\mathbf{v}}$ ariance         | variance                               | p95                                    | 95th percentile                      |
| cv                                       | coefficient of variation (sd/mean)     | p99                                    | 99th percentile                      |
| <u>sem</u> ean                           | standard error of mean $(sd/\sqrt{n})$ | iqr                                    | interquartile range = $p75 - p25$    |
| $\underline{\mathtt{sk}}\mathtt{ewness}$ | skewness                               | q                                      | equivalent to specifying p25 p50 p75 |
| $\underline{\underline{k}}$ urtosis      | kurtosis                               |                                        |                                      |

<sup>\*</sup>choice() is required.

altwise specifies that alternativewise deletion be used when omitting observations because of missing values in your variables. The default is to use casewise deletion; that is, the entire group of observations making up a case is omitted if any missing values are encountered. This option does not apply to observations that are excluded by the if or in qualifier or the by prefix; these observations are always handled alternativewise regardless of whether altwise is specified.

Reporting

format and format(% fint) specify how the statistics are to be formatted. The default is to use a %9.0g format.

format specifies that each variable's statistics be formatted with the variable's display format; see [D] format.

format (% fmt) specifies the format to be used for all statistics. The maximum width of the specified format should not exceed nine characters.

longstub specifies that the left stub of the table be made wider so that it can include names of the statistics (or variable names when columns(statistics) is specified) in addition to the categories of the alternatives. The default is to display the names of the statistics (or variable names) in a header.

time groups the statistics by values of the time variable when data are panel choice data. See [CM] cmset.

columns (variables | statistics) specifies whether to display variables or statistics in the columns of the table. columns (variables) is the default when more than one variable is specified.

## Remarks and examples

stata.com

cmsummarize is a convenience command for displaying summary statistics of one or more variables grouped by chosen alternatives.

The option choice (choicevar) is required, where choicevar is a 0/1 variable. choicevar is typically the dependent variable for choice models with 0/1 dependent variables.

For rank-ordered choice models, such as cmroprobit, using a dependent variable of ranks with choice() will give an error message. To use cmsummarize in this instance, you would have to create a 0/1 variable, such as a variable indicating the highest ranked alternative for each case.

For an overview of other descriptive statistics available for choice model data, see [CM] Intro 3.

#### Example 1: Cross-sectional choice data

Here is an example with cross-sectional choice data. First, we cmset our data:

```
. use https://www.stata-press.com/data/r18/carchoice
(Car choice data)
. cmset consumerid car
note: alternatives are unbalanced across choice sets; choice sets of
      different sizes found.
     Case ID variable: consumerid
Alternatives variable: car
```

These fictitious data represent persons who purchased a car with their choices categorized by the nationality of the manufacturer, American, Japanese, European, or Korean. Statistics are calculated over groups defined by the chosen alternatives, that is, the nationality of car. Second, we type cmsummarize, which by default calculates means. Specifying the variable income, we get the means of income by the nationality of car purchased.

. cmsummarize income, choice(purchase)

Statistics by chosen alternatives (purchase = 1)

income is constant within case

Summary for variables: income

Group variable: \_chosen\_alternative (purchase = 1)

| _chosen_alternative                        | Mean                                       |  |
|--------------------------------------------|--------------------------------------------|--|
| American<br>Japanese<br>European<br>Korean | 40.52394<br>43.15127<br>45.80462<br>35.585 |  |
| Total                                      | 42.05429                                   |  |

The mean income is highest among those that selected European cars.

Third, we specify the option statistics (N min mean max) to display the group sample size and the minimum, mean, and maximum of the variables gender, income, and dealers.

. cmsummarize gender income dealers, choice(purchase) statistics(N min mean max)  $\,$ 

Statistics by chosen alternatives (purchase = 1)

variables constant within case:

#### gender income

Summary statistics: N, Min, Mean, Max
Group variable: \_chosen\_alternative (purchase = 1)

| _chosen_alternative | gender   | income   | dealers  |
|---------------------|----------|----------|----------|
| American            | 376      | 376      | 376      |
|                     | 0        | 20.3     | 2        |
|                     | .7446809 | 40.52394 | 8.143617 |
|                     | 1        | 69.8     | 13       |
| Japanese            | 316      | 316      | 316      |
|                     | 0        | 20.3     | 1        |
|                     | .6518987 | 43.15127 | 6.25     |
|                     | 1        | 69.8     | 12       |
| European            | 130      | 130      | 130      |
| -                   | 0        | 20.3     | 1        |
|                     | .8307692 | 45.80462 | 3.630769 |
|                     | 1        | 69.8     | 7        |
| Korean              | 40       | 40       | 40       |
|                     | 0        | 20.9     | 1        |
|                     | .8       | 35.585   | 2.425    |
|                     | 1        | 69.8     | 5        |
| Total               | 862      | 862      | 862      |
|                     | 0        | 20.3     | 1        |
|                     | .7262181 | 42.05429 | 6.50348  |
|                     | 1        | 69.8     | 13       |

#### Example 2: Panel choice data

When you have panel choice data, cmsummarize is useful to see how summary statistics grouped by chosen alternatives vary by time. Here is an example. First, we cmset the data:

. use https://www.stata-press.com/data/r18/transport, clear (Transportation choice data) . cmset id t alt

note: case identifier \_caseid generated from id and t.

note: panel by alternatives identifier \_panelaltid generated from id and alt.

Panel data: Panels id and time t

Case ID variable: \_caseid Alternatives variable: alt

Panel by alternatives variable: \_panelaltid (strongly balanced)

Time variable: t, 1 to 3 Delta: 1 unit

Note: Data have been xtset.

Second, we specify the option time, which produces statistics grouped by chosen alternatives at each time point. We also specify the formatting for the statistics.

. cmsummarize trtime, choice(choice) statistics(median) format(%6.4f) time

Statistics by chosen alternatives (choice = 1)

time t = 1

Summary for variables: trtime

Group variable: \_chosen\_alternative (choice = 1)

| _chosen_alternative              | p50                                  |  |
|----------------------------------|--------------------------------------|--|
| Car<br>Public<br>Bicycle<br>Walk | 0.1764<br>0.4195<br>0.5884<br>0.8054 |  |
| Total                            | 0.2316                               |  |

time t = 2

Summary for variables: trtime

Group variable: \_chosen\_alternative (choice = 1)

| _chosen_alternative              | p50                                  |  |
|----------------------------------|--------------------------------------|--|
| Car<br>Public<br>Bicycle<br>Walk | 0.1731<br>0.3729<br>0.6562<br>0.6671 |  |
| Total                            | 0.1897                               |  |

time t = 3

Summary for variables: trtime

Group variable: \_chosen\_alternative (choice = 1)

| _chosen_alternative              | p50                                  |  |
|----------------------------------|--------------------------------------|--|
| Car<br>Public<br>Bicycle<br>Walk | 0.1842<br>0.4345<br>0.4593<br>0.9563 |  |
| Total                            | 0.2006                               |  |

If we do not specify the option time, statistics are calculated by the groups of chosen alternatives aggregated across time.

. cmsummarize trtime, choice(choice) statistics(N min median max) format(%6.0g)

Statistics by chosen alternatives (choice = 1)

Summary for variables: trtime

Group variable: \_chosen\_alternative (choice = 1)

| _chosen_alternative | N    | Min   | p50   | Max   |
|---------------------|------|-------|-------|-------|
| Car                 | 981  | .1    | .1789 | .2499 |
| Public              | 256  | .1016 | .4171 | .7024 |
| Bicycle             | 145  | .102  | .573  | 1.292 |
| Walk                | 118  | .1019 | .8126 | 1.993 |
| Total               | 1500 | .1    | .2055 | 1.993 |

4

## Also see

[CM] **cmchoiceset** — Tabulate choice sets

[CM] cmsample — Display reasons for sample exclusion

[CM] cmset — Declare data to be choice model data

[CM] **cmtab** — Tabulate chosen alternatives

Stata, Stata Press, and Mata are registered trademarks of StataCorp LLC. Stata and Stata Press are registered trademarks with the World Intellectual Property Organization of the United Nations. StataNow and NetCourseNow are trademarks of StataCorp LLC. Other brand and product names are registered trademarks or trademarks of their respective companies. Copyright © 1985–2023 StataCorp LLC, College Station, TX, USA. All rights reserved.

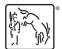

For suggested citations, see the FAQ on citing Stata documentation.